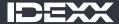

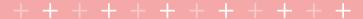

# Seamlessly Integrate SDMA into your practice

How to incorporate SDMA in 4 easy steps – from workflow to staff training

### Step 1: Put it in your PIMS

Your PIMS is the key to success with any protocol change. Getting it set up correctly will ensure a seamless transition. Tests will get ordered correctly, results will be integrated and charges will be captured.

Add SDMA to your chemistry profiles by adjusting your PIMS codes to say Catalyst Chem 18. That way SDMA will be included in the overall cost of your chemistry profile instead of showing up as a single line item on your clients invoice.

### Step 2: Update your ordering process

IDEXX offeres many SDMA-inclusive profiles to meet your patient and practice needs. Each can be found on IDEXX online orders. Simply save them to your favorites.

#### Chem 11 profile

Includes a box each of the Catalyst SDMA Test and the Catalyst Chem 10 CLIP.

#### Chem 18 profile

Includes a box each of the Catalyst SDMA Test and the Catalyst Chem 17 CLIP.

#### Chem 16 profile

Includes a box each of the Catalyst SDMA Test and the Catalyst Chem 15 CLIP.

#### **Kidney recheck**

Includes a box each of the Catalyst SDMA Test, the Catalyst Blood Urea Nitrogen (BUN) Test, the Catalyst Creatinine (CREA) Test, and the Catalyst Inorganic Phosphate (PHOS) Test.

Visit Idexx.com/integrateSDMA to order.

### Step 3: Set up your staff for success

Your team can master SDMA testing in their own time with these quick, on-demand sessions that are available on any device. You can find each of these classes at the Idexx Learning Center or head to Idexx.com/integrateSDMA for direct links.

- + Understanding Glomerular Filtration Rate and Current Renal Biomarkers | Duration: 15 minutes
- + How to Incorporate Early Functional Kidney Markers into All Patient Evaluations | Duration: 15 minutes
- + Practices for Diagnosing and Staging Chronic Kidney Disease in Cats and Dogs | Duration: 30 minutes
- + Dazzle: Using the IDEXX SDMA Algorithm to Investigate an Increased SDMA | Duration: 30 minutes
- + How to Run SDMA on Catalyst One and Catalyst Dx Chemistry analyzers | Duration: 1 minute

## Step 4: Talk with your clients

Talking with your clients is a great way to help them understand the importance of kidney health.

Visit Idexx.com/integrateSDMA for a short discussion guide to get things started.